Datum, Thema, Klasse, Name:

## **ALLGEMEINES**

#### **Themeneinstieg 0-1-2**

Prägnanter medialer Einstieg durch Einbindung von z. B. Sound, Grafik, Animation (1), Thema, Autoren, Datum der Präsentation ist notiert (1).

#### **Gliederung 0-1-2-3**

Ein Organigramm ist einer Aufzählung vorzuziehen (2), Hyperlinks ermöglichen es zwischen Gliederung u. Einzelfolien zu navigieren (1).

#### **Quellenangaben 0-1**

Zitate sind mit Fußnoten oder Vergleichbarem gekennzeichnet. Fremde Medien sind Quellenangaben (Link unter Bild oder mit Bildnummern und Quellenverzeichnis) zugeordnet. Dies gilt auch für CC-Lizenzen (1).<br>Lt. § 52 Abs. 1 Satz 3 Urheberschutzgesetz

trenzung vergütungsfreier Schulveranstaltungen) dürfen fremde Medien verwendet werden.

#### **KISS-Prinzip** - keep it short and simple **0-1-2**

Nur Stichpunkte bzw. max. ein kurzer Satz, gilt nicht für Definitionen (1), Insgesamt geringe Textmenge auf einer einzelnen Folie (1).

#### **Themenausstieg** mit bleibendem Eindruck **0-1-2**

Prägnanter medialer Abschluss durch Einbindung von z. B. Sound, Grafik, Animation (1), z. B. von einer Zusammenfassung, kritischen Schlussfolgerung, Prognose (1).

## **DIN 5008, Lesbarkeit 0-1-2**

Einhaltung der DIN 5008 (1), Verwendung einer am Beamer gut lesbaren Schrift in Bezug auf Kontrast und Größe (1).

## **MEDIENEINSATZ**

## **Visuelle Unterstützung der Präsentationsinhalte, der Produktherstellung 0-1-2-3**

Alle vorgetragenen Sachverhalte sind in der Präsentation notiert (1),

Zuschauer hat Zeit zur Bildbetrachtung (erst das Bild, dann der Text)

Audio/Video/Grafik ist gut sicht-/hörbar und verständlich (1),

Vorführungen (Theater, Versuch, etc.) sind medial unterstützt, Beamer/Lautsprecher erzeugen zusätzliche Stimmung, Modellbauprozess wird durch Fotos/Zeitraffer dargestellt (1).

# **Corporate Design 0-1-2-3**

Individuelles Projektlogo (1),

Sinnvolles und einheitliches Layout, jeder Absatz ist durch eine Leerzeile gegliedert (1), Zielgruppenorientiertes, durchgängiges Layout mit erkennbarem Farb-/Textschema (1),

## **Angemessener Medieneinsatz 0-1**

Medieneinsatz steht in sinnvoller, zeitlich angemessener Relation (1).

## **Digitalisierung 0-1-2-3-4-5**

Mindestens ein digitales Element (3)

Z. B. Lernspiel, Quiz, Film/animierte Grafik, grafische Darstellung gesammelter Datenmengen (z. B. Umfrage, Statistik), Soundeffekt Hinweis: Apps wie kahoot, plickers, feedbackR, Quizizz, Mentimeter gelten als digitales Element, sind aber nicht "selbst erstelllt".

#### Das digitale Element ist selbst erstellt (2)

Z. B. selbst editiertes Video (mit Untertitel, selbst gesprochenem Offtext, Effekten, Erklär Pfeilen), graphische Darstellung (Statistik) einer selbst erstellten Umfrage, Projektwebpage, Werbeplakat für Präsentationstermin, Flyer

Empfehlungen

## Digitalisierungstools

Videoschnittprogramme, Excel, Google Forms, kahoot, plickers, feedbackR, Quizizz, Mentimeter, Adobe Spark Post.

Textvisualisierung

 $\overline{\text{Verwende Symbole statt Text. Z. B.}}$   $\overline{\text{EB}}$  statt das Wort Handy.

Weil Lesen- und gleichzeitig Zuhören für das Publikum anstrengend ist.

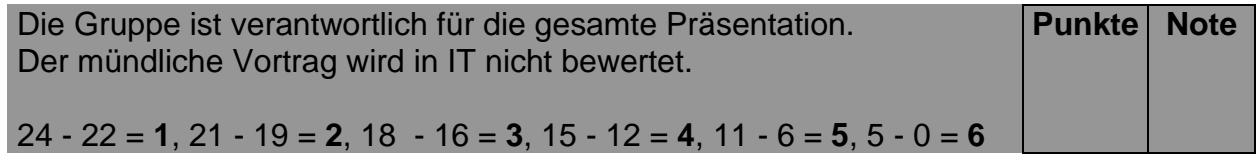